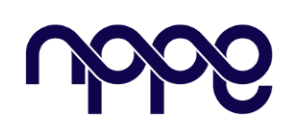

## **Revista Boletim do Gerenciamento**

**Site:** www.nppg.org.br/revistas/boletimdogerenciamento

# **Análise e Otimização do Cronograma de um Projeto de CBM para Equipamentos de uma Plataforma de Petróleo**

*Analysis and optimization of the schedule of a cbm project for oil platform equipment*

SOUZA, Murilo<sup>1</sup>; PLAISANT, Marcus<sup>2</sup> murilo.baldasso96@gmail.com<sup>1</sup>; marcusplaisant@poli.ufrj.br<sup>2</sup>.

<sup>1</sup>Especialista em Gestão e Gerenciamento de Projetos. ² M.Sc. em Engenharia Civil, UFF, Rio de Janeiro.

#### **Informações do Artigo Resumo:**

Palavras-chave: *CBM Monitoramento Manutenção*

Keywords *CBM Monitoring Maintenance*

*Neste século, muito se fala sobre o monitoramento online de equipamentos para a execução de manutenção preventiva, com o intuito de prolongar a vida útil de equipamentos. O CBM (Condition Based Monitoring) é uma ferramenta de captura de dados online para a execução de cálculos instantâneos de indicadores, conforme desejados. Este artigo tem por objetivo demonstrar o gerenciamento de um projeto de CBM através de uma simulação de dois equipamentos críticos para uma plataforma de petróleo. Será demonstrado o desenvolvimento do cronograma de atividades desde a análise de dados até a aplicação da ferramenta. O Gráfico de Gantt auxiliará na definição do caminho crítico do projeto. Ao final, serão apresentados os resultados obtidos com a aplicação de uma otimização do cronograma para reduzir o caminho crítico. Será discutido a alocação de recursos e seus impactos de acordo com os fundamentos do PMBoK.*

#### *Abstract*

*In this century, there is a lot of talk about online monitoring of equipment to carry out preventive maintenance, with the aim of extending the useful life of equipment. CBM (Condition Based Monitoring) is an online data capture tool for performing instant indicator calculations as desired. This article aims to demonstrate the management of a CBM project through a simulation of two critical equipment for an oil platform. The development of the activity schedule from data analysis to application of the tool will be demonstrated. The Gantt Chart will help define the critical path of the project. At the end, the results obtained with the application of a schedule optimization to reduce the critical path will be presented. The allocation of resources and their impacts will be discussed according to the PMBoK fundamentals.*

#### **1. Introdução**

*Condition based monitoring* (CBM), é uma ferramenta utilizada com o foco na prevenção de falhas de ativos desejados. Através de sensores online, como por exemplo, temperatura, pressão, vazão, rotação e outros, é possível estabelecer indicadores de

desempenho ou *Key Performance Indicator* (KPI´s) que geram resultados instantâneos aos seus usuários.

O objetivo da aplicabilidade da solução é identificar falhas futuras, sempre indicando o que pode ser melhorado no processo de forma que o equipamento atinja seu melhor ponto de performance. A verificação desses indicadores em uma máquina pode incluir medições não invasivas, inspeção visual, dados de desempenho e testes programados [1].

Em geral, a prática de monitoramento baseado em condições estende o tempo entre as paradas de manutenção, porque a manutenção é feita conforme a necessidade e, como resultado, tem o potencial de diminuir os custos estimados, uma vez que o método aumenta a vida útil dos equipamentos e seus componentes.

Em uma plataforma de petróleo, turbo compressores são utilizados para fazer o processo de *gas lift*, que se trata de um bombeamento artificial do óleo utilizando injeção de gás através das árvores de natal dos poços. O equipamento é um dos mais críticos em uma plataforma de petróleo pois caso o equipamento não esteja operacional, não é possível produzir óleo. É muito comum esses tipos de equipamentos possuírem reservas (equipamentos paralelos) para caso ocorra algum sinistro. Nesse trabalho será abordado uma simulação de uma plataforma de petróleo que possui dois turbo compressores, sendo um principal e outro reserva. Será realizado um estudo dos principais indicadores aplicados e a estimativa de tempo para a aplicação em sistema de CBM, até que o usuário final consiga utilizar a ferramenta para uma manutenção preventiva.

#### **2. Referencial Teórico**

Este tópico irá abordar conceitos importantes de potenciais KPI's aplicados a turbocompressores, recursos que serão utilizados para a implementação do CBM, e referenciais de gestão de tempo e cronogramas de projetos de acordo com o PMBoK.

#### **2.1. KPIs aplicados**

Existem diversos tipos de turbocompressores, no entanto, será abordado o tipo composto por uma turbina, um estágio de compressão centrífuga de baixa pressão e um estágio de compressão centrífuga de alta pressão.

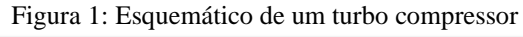

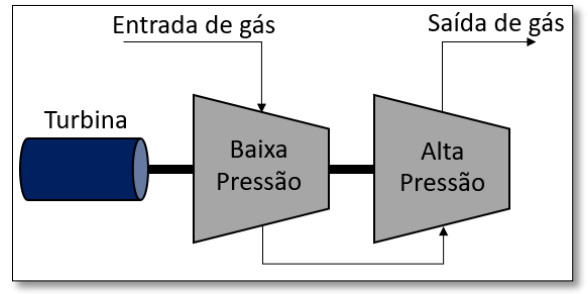

Fonte: Autor

Vários KPIs podem ser aplicados para esse tipo de equipamento, porém, com o intuito de simplificar o entendimento teórico da aplicação de um CBM, apenas quatro KPIs serão abordados neste relatório, conforme tópicos abaixo.

#### **2.1.1. Eficiência da turbina**

Para a turbina, o KPI aplicável é a sua eficiência, variando de 0-100%. Ela representa uma indicação de quão efetivamente a turbina está convertendo energia térmica em energia mecânica (potência de eixo). As eficiências das turbinas variam com a carga de operação, sendo este comportamento representado por uma curva de eficiência.

A eficiência isentrópica da turbina pode ser calculada através da seguinte equação matemática [2]:

$$
\eta_{\text{turbina}} = \left(\frac{(h_1 - h_{2r})}{(h_1 - h_{2s})}\right) \times 100
$$

Onde:

 $h_1$  – entalpia do gás na entrada;

h2r – entalpia do gás real na saída do processo;

h2s – entalpia do gás isentrópico na saída do processo.

As entalpias são retiradas através da função de temperaturas e pressões nos pontos de entrada e saída da turbina, portanto, os sensores online de temperatura e pressão serão utilizados para obter os resultados da eficiência da turbina.

#### **2.1.2. Eficiência dos compressores**

Para ambos os compressores de baixa e alta pressão, serão utilizados os mesmos cálculos para a obtenção da eficiência isentrópica, escolhida para o projeto.

A equação aplicável para gases ideais com calores específicos constantes, será usada para realizar o cálculo do KPI, conforme indicado abaixo [3]:

$$
\eta_{\text{compression}} = \left(\frac{k-1}{k} \times \frac{\ln(P_d/P_s)}{\ln(T_d/T_s)}\right) \times 100
$$

Onde:

ηcompressor – eficiência isentrópica do compressor (%);

 $T_s$  – temperatura de sucção (K);

 $T_d$  – temperatura de descarga (K);

Ps – pressão de sucção (Pa abs);

Pd – pressão de descarga (Pa abs);

k – relação de calores específicos.

Para calcular a eficiência do compressor serão considerados valores instantâneos para as pressões e temperaturas de sucção e descarga. A relação de calores específicos será considerada valor estático. Esse indicador varia de 0 a 100% e quanto mais longe do valor de projeto (teórico) maiores são as perdas de energia e as ineficiências do equipamento.

#### **2.1.3. Vibração do compressor**

Os dados de vibração são as informações mecânicas mais importantes a serem monitoradas para identificar o nível de degradação de partes rotativas de acionamento / suporte de eixo (acoplamento, rolamentos, mancais). Embora exista uma variação de vibração relacionada ao

funcionamento normal do equipamento (em função de variação de vazão/potência), cada equipamento tem um perfil normal / limite de vibração.

Os sensores de vibração fornecem, entre outros dados, as medições de velocidades de vibração (RMS) que serão usados para monitorar as condições de funcionamento do compressor em tempo real e de acordo com a frequência de medição das variáveis. Além da visualização das tendências das variáveis de vibração, alertas de desvio de patamares recomendados serão criados para auxiliar a equipe de manutenção a identificar situações anormais que requeiram maior atenção.

#### **2.1.4. Surge**

Monitorar a eficiência do compressor também implica em monitorar possíveis cenários de surge. Este fenômeno ocorre em vazões abaixo da especificação do fornecedor, gerando efeitos de queda de potência e baixa eficiência.

A equação matemática a seguir será utilizada para o cálculo deste KPI [4]:

$$
Surge = \frac{Q_{gás}}{Q_{curva de Surae}}
$$

onde:

Qgás – Vazão de gás no compressor;

Qcurva de Surge – Vazão nominal de surge de acordo com a curva do fabricante.

Para a equação, dados de vazão instantânea de gás que passa pelo compressor serão utilizados. Para a curva de surge, dados de pressão de saída instantânea do compressor poderão ser utilizados para obter a vazão ideal extraída do manual do fabricante do compressor.

#### **2.2. PI System**

O *PI System* é uma ferramenta que permite o armazenamento e monitoramento em tempo real de dados oriundos de diversas fontes, sendo estas físicas ou simuladas, que são convertidos à linguagem do *PI System*. A partir dessas informações, é possível então fazer diversas análises à nível operacional ou gerencial. Dentro do ambiente industrial, o *PI System* consiste ainda em uma importante e eficaz ferramenta quanto à compactação de dados, de forma a ser configurado para armazenar os pontos necessários que representem satisfatoriamente os dados do processo [5].

*O PI System* é composto basicamente por 3 componentes: O primeiro componente consiste no *PI Server*, sendo este um software que opera em ambiente servidor do Windows (*Windows Server*). Um segundo componente consiste no PI Interface. O terceiro componente consiste nas ferramentas clientes (*PI Clients*), que contempla as ferramentas de visualização, apresentando, em tempo real, as informações de interesse recebidas pelos dois componentes anteriores em forma de tabelas, gráficos e outros recursos visuais para o usuário final, que o usará para o monitoramento e investigação dos dados. Algumas dessas ferramentas clientes são o *PI DataLink, PI Process Book e PI Vision* [6].

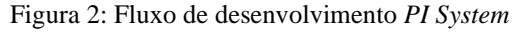

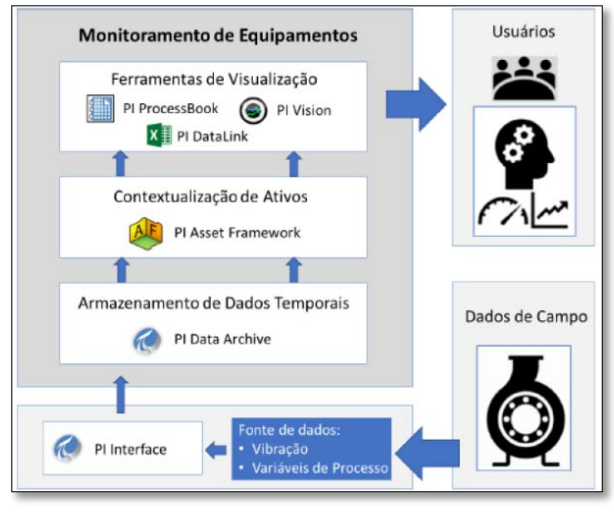

Fonte: Autor

O PI system será utilizado como recurso para a construção do projeto de CBM ilustrado neste artigo. Vale ressaltar que o PI System é uma ferramenta de gerenciamento bastante utilizada pelas indústrias, portanto, neste projeto, será assumido que a petroleira utilizará um recurso já existente em sua companhia, removendo os custos associados a aquisição do software.

#### **2.3.Gerenciamento de tempo**

No PMBoK, existem algumas etapas a serem desenvolvidas quando se fala em gerenciamento de tempo. Etapas como definição de atividades, sequenciamento de atividades, atribuição de recursos, definição de prazos, desenvolvimento do cronograma e controle serão abordados neste artigo como práticas para a elaboração do projeto de CBM.

#### **2.3.1.Definição de atividades**

As atividades devem ser definidas entendendo o escopo a ser desenvolvido. Segundo o PMBok, a lista de atividade é uma tabulação documentada que mostra a descrição da atividade e um escopo suficientemente detalhado da descrição do trabalho para que os membros da equipe do projeto possam entender qual o trabalho a ser executado [7]. Esse documento servirá de guia para a construção das etapas do cronograma.

#### **2.3.2.Sequenciamento**

Nesta etapa o gerente de projetos identifica a interdependência entre todas as atividades listadas e indica uma sequência lógica de processamento para que o projeto possa ser construído de forma a não faltar informações e/ou recursos em etapas posteriores.

#### **2.3.3.Atribuição de recursos**

O gerente de projetos precisará estimar o número de pessoas e as ferramentas que deverão ser envolvidas em cada atividade listada.

Esta etapa é de extrema importância para entendimento da etapa posterior "definição de prazos". Quanto maiores os recursos, a tendência é que, dependendo da atividade, a atividade seja executada em menos tempo.

Vale ressaltar que existem diferentes perfis a serem alocados em um projeto. O gerente de projetos deve ser o responsável por entender que perfis de pessoas deverão ser envolvidos em cada atividade.

#### **2.3.4.Definição de prazos**

Como citado no item anterior, nesta etapa deverá ser levado em consideração os recursos disponíveis para a definição dos prazos de cada atividade. Deve ser levado em consideração experiências com atividades realizadas em projetos anteriores e o nível de complexidade para a obtenção de resultados esperados [8].

#### **2.3.5.Desenvolvimento do cronograma**

Após todas as etapas citadas nos itens anteriores serem completas, é possível estruturá-las em um cronograma, no qual irá realizar a junção de todas as informações construídas pelo gerente de projetos.

Um dos softwares mais famosos para a construção de cronogramas é o Microsoft Project. Para a construção do cronograma do projeto de CBM deste artigo, o MS Project será utilizado como ferramenta e ilustrado como pode ser visualizado o caminho crítico do projeto.

## **2.3.6.Gráfico de Gantt**

Como medida de controle, após o desenvolvimento do cronograma, é importante entender o caminho crítico do projeto através do gráfico de Gantt.

O gráfico mostra visualmente como as tarefas se relacionam, quando começam, sua duração e quando terminam. O principal benefício de entender o gráfico de Gantt é a análise de atividades sendo sobrepostas e qual o fluxo de criticidade (caminho crítico) do projeto onde mostra quais atividades estão sujeitas a atrasos, de forma que o gerente consiga remanejar recursos ou prazos de forma a aliviar e controlar de uma maneira mais saudável o seu projeto [10].

Na figura 3 a seguir, é possível visualizar um exemplo de um gráfico de Gantt na prática.

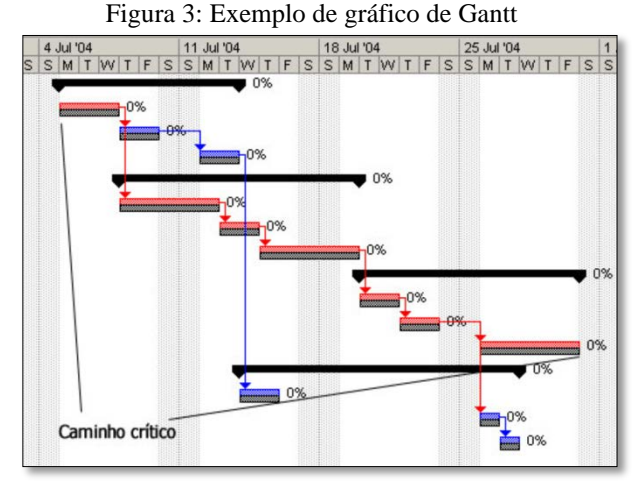

Fonte: Carvalho [9]

### **3. Estudo de caso**

Como comentado nos itens anteriores, o estudo de caso abordado nesse artigo se refere a implementação de um CBM para dois turbo compressores de uma plataforma XPTO.

O primeiro passo será a determinação dos pacotes de trabalhos até se atingir os entregáveis. O segundo passo é a determinação de mão de obra. E em terceiro, a estimativa de tempo de execução para cada pacote de atividade.

## **3.1. Pacote de atividades**

Para ajudar a determinação das atividades, foi criada uma WBS (*Work Breakdown Structure*) do projeto como um todo. A WBS pode ser visualizada no Anexo I deste artigo.

A primeira sessão do WBS se refere a pesquisa por dados disponíveis, seja documentação do fornecedor, dados de processo do turbo gerador, instrumentos disponíveis (já instalados) na plataforma e que poderiam ser utilizados no projeto, entrevistas com as equipes de operação da plataforma para entender como é operado o equipamento, dentre outros.

A segunda sessão se refere ao desenvolvimento de documentação técnica do projeto, como layout do dashboard a ser desenvolvido, FMEA *(Failure Mode and Equipment Analysis)*, especificação técnica contendo os KPIS abordados e como será realizado o cálculo, e lista de alarmes.

A terceira sessão irá abordar o passo do desenvolvimento no *PI Asset Framework*, no qual inclui a construção de uma árvore de ativos relacionada a manutenção preditiva, criação dos atributos do ativo, cadastro de *tags* de instrumentos relacionados e construção dos cálculos dos KPIs selecionados.

A quarta sessão engloba o desenvolvimento da tela de monitoramento, ou seja, o dashboard no *PI Processbook*. Para tal, as atividades associadas são a definição final do layout de visualização, construção dos gráficos de tendências, construção dos alarmes selecionados e integração com o *PI Asset Framework*.

A quinta e última sessão se associa a entrega ao cliente final. Existem duas fases para essa etapa. A fase testes operacionais e a fase de implementação oficial. A fase de testes é aprovada pelo cliente final, o qual é avaliado a qualidade dos dados calculados nos KPIs, a visualização dos indicadores no dashboard e usabilidade da ferramenta.

## **3.2. Mão de obra**

Como já foram definidos os pacotes de trabalho, a próxima etapa é definir quantas pessoas conseguem executar o trabalho para se atingir o entregável em um tempo aceitável pelo cliente.

Toda a primeira etapa de pesquisa por informações técnicas será realizada por dois profissionais especialistas e um estagiário. Os especialistas saberão quais tipos de informações são importantes e como é possível contornar uma situação na falta de uma informação. Já o estagiário ajudará na organização dos diversos arquivos recebidos do cliente, bem como registro das informações adquiridas pelos especialistas.

A segunda etapa de elaboração de documentação técnica necessita de alguns profissionais a mais, como o caso de desenhistas para propor o layout das telas de operação do CBM. Portanto, é previsto dois

profissionais desenhistas dedicados nos layouts das telas de operação, dois engenheiros focados na elaboração de documentos de engenharia detalhando os cálculos a serem executados, bem como os modos de falha que serão capturados no CBM com as informações disponíveis, e um estagiário para ajudar na elaboração das planilhas e documentos a serem entregues ao cliente.

A terceira etapa de construção da árvore de ativos no software *PI Asset Framework* será liderado por um engenheiro especialista no software e executado por dois engenheiros júnior.

A quarta etapa de construção dos dashboards de operação continuará com os mesmos perfis da etapa anterior, mantendo um engenheiro especialista como líder/verificador e dois engenheiros júnior como executores.

A quinta etapa de entrega das telas de operação para testes e recebimento dos comentários é apenas responsabilidade do engenheiro especialista, o qual auxiliará o cliente na operação dos dashboards nesta fase de testes.

# **3.3. Tempo estimado**

Com a determinação da mão de obra necessária, é possível estimar o tempo de execução das atividades a serem elaboradas no decorrer do projeto.

A primeira etapa será executada em três semanas, sendo a primeira pela busca de informações em documentações técnicas disponibilizadas em arquivos dos fabricantes ou literaturas sobre o equipamento, a segunda semana de entrevistas com o time de operações do cliente, e a terceira semana com o registro das informações adquiridas.

A segunda etapa também será executada em três semanas. Estima-se que os desenhistas consigam elaborar o layout das telas em até duas semanas, porém as documentações técnicas como FMEA ou especificação técnica contendo os cálculos

19

dos KPIs abordados irão demandar mais tempo dos dois engenheiros dedicados.

A terceira etapa poderá ser executada em até duas semanas. A primeira semana será utilizada para entendimento da árvore de ativos atual do cliente e determinação dos melhores posicionamentos dos atributos a serem criados. A segunda semana seria utilizada para implementar as fórmulas padronizadas dos cálculos dos KPIs.

A quarta etapa demanda muito atenção e dedicação para a construção das telas com a melhor estética projetada e com nenhum dado incorreto. Portanto, a elaboração dos dashboards será executada em três semanas pelos dois engenheiros e verificada/testada internamente pelo especialista antes do repasse ao cliente.

A quinta etapa não demandará um tempo fixo para o projeto, porém é esperado que o especialista receba os primeiros feedbacks do cliente após duas semanas de operação continua dos dashboards, e então é estimado um tempo de mais duas semanas para a aplicação/correção dos comentários do cliente e entrega oficial do projeto. Portanto a quinta etapa é estimada em 4 semanas para a sua conclusão.

No tópico seguinte será demonstrado o resultado da aplicação do projeto na ferramenta MS Project.

## **3.4. Cronograma inicial**

Como já foram definidos os pacotes de trabalho, é possível esquematizar o cronograma no software *MS Project* (Anexo II).

De acordo com as estimativas de tempo definidas no tópico anterior, foi possível verificar o tempo total do projeto em 105 dias.

## **3.5. Cronograma otimizado**

No Anexo III, é sugerido um novo cronograma, onde o principal ajuste foi o paralelismo de atividades.

Através desse pequeno ajuste e realocação de recursos, é possível reduzir o tempo total do projeto para 72 dias e minimizar o caminho crítico, que será discutido no tópico a seguir.

## **4. Resultados**

### **4.1. Análise do caminho crítico**

No cronograma inicial (item 3.4), o projeto em questão possui muitas atividades em sequência, portanto, um simples atraso em uma atividade inicial, pode ocasionar o atraso da entrega final da ferramenta ao cliente, não havendo muitas margens para erros.

As atividades de pesquisas devem sim antecedesse a fase de elaboração de documentos e implementação de dados no software PI System. No entanto, no novo cronograma podemos reduzir o tempo de execução da fase de pesquisas com a alocação do estagiário no momento em que os especialistas ainda estão executando entrevistas com o time de operações. Com esse feito, embora a atividade de elaboração de layout de telas não sair do caminho crítico por iniciar antes mesmo que o estagiário finalize de registrar as informações, as atividades de elaboração de FMEA e especificação técnica não se tornam mais um ponto crítico no cronograma.

Também é notável que a fase de desenvolvimento do CBM no *PI Asset Framework* não poderia atrasar por estar imediatamente após o desenvolvimento de documentação técnica. Ao iniciar a atividade cinco dias antes do encerramento da documentação técnica, é possível retirar o desenvolvimento no PI AF do caminho crítico, pois os cinco dias se tornam a folga para atraso da atividade de forma que não impacte a data final do projeto como um todo.

Outra tarefa que foi reajustada e que obteve um resultado significativo no caminho crítico foi iniciar o desenvolvimento do *PI Processbook* logo após a conclusão do layout de telas dos turbos compressores. Não é necessário acabar o desenvolvimento de configuração do *PI Asset Framework* para os desenhistas iniciarem a configuração das telas na ferramenta do *PI Processbook*, pois os recursos não seriam utilizados até então.

Apenas com essas modificações, foi possível retirar cinco atividades do caminho crítico e reduzir o tempo total do projeto em trinta e três dias, portanto, foi decidido seguir o cronograma otimizado para a realização do projeto.

#### **4.2. Recursos Utilizados**

No MS Project foi possível alocar os recursos discutidos no tópico 3 deste artigo, conforme Tabela I.

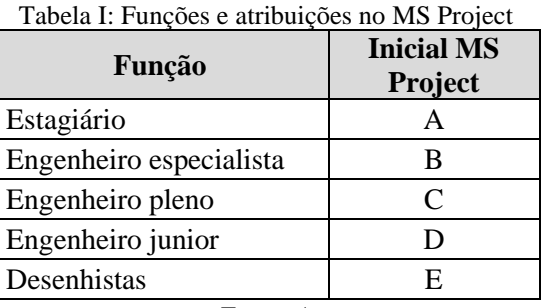

Fonte: Autor

Mesmo com a mudança de predecessores no cronograma otimizado, as alocações nas atividades não tiveram impactos, uma vez que foram alteradas apenas os pacotes de trabalho em que não haveria simultaneidade de recurso.

#### **5. Considerações finais**

O intuito deste case foi identificar a otimização de um projeto de forma simplificada.

De maneira que o gerente do projeto possa mitigar atrasos, o MS Project identifica o caminho crítico através do gráfico de Gantt. Com a avaliação do caminho crítico, fica claro que é necessária uma reavaliação do gerente de projeto no desenvolvimento do projeto de CBM como um todo.

As tentativas de se evitar um atraso são alocando maiores recursos ao projeto ou então executando mais atividades em paralelo, como por exemplo neste case a pesquisa e o registro de informações

ocorrerem no mesmo momento e não em sequência.

Portanto, nem sempre é necessário aumentar o valor do projeto, mas sim organizar melhor as atividades, mantendo os mesmos recursos. O gerente de projetos deve ter o conhecimento e visão do trabalho para que possa utilizar a sua equipe com o máximo de rendimento.

Fica como sugestão para um próximo estudo a análise de ROI (*Return on Investiment*), através dos custos associados as alocações de recursos no projeto em comparativo com o custos relacionados a manutenção dos turbo compressores por um período de tempo.

#### **6. Referências**

- [1] GROUP Prometheus. *The importance of condition-based monitoring*. 2021. Disponível em: [https://www.prometheusgroup.com/posts](https://www.prometheusgroup.com/posts/the-importance-of-condition-based-monitoring/) [/the-importance-of-condition-based](https://www.prometheusgroup.com/posts/the-importance-of-condition-based-monitoring/)[monitoring/.](https://www.prometheusgroup.com/posts/the-importance-of-condition-based-monitoring/) Acesso em: 10 Set. 2022.
- [2] CONNOR Nick. *O que é Eficiência Isentrópica – Turbina / Compressor.*  Disponível em: [https://www.thermal](https://www.thermal-engineering.org/pt-br/o-que-e-eficiencia-isentropica-turbina-compressor-bico-definicao/)[engineering.org/pt-br/o-que-e-eficiencia](https://www.thermal-engineering.org/pt-br/o-que-e-eficiencia-isentropica-turbina-compressor-bico-definicao/)[isentropica-turbina-compressor-bico](https://www.thermal-engineering.org/pt-br/o-que-e-eficiencia-isentropica-turbina-compressor-bico-definicao/)[definicao//](https://www.thermal-engineering.org/pt-br/o-que-e-eficiencia-isentropica-turbina-compressor-bico-definicao/) Acesso em: 08 Set. 2022.
- [3] DAS Sangeeta. *Eficiência isentrópica do compressor.* Disponível em: [https://pt.lambdageeks.com/compressor](https://pt.lambdageeks.com/compressor-isentropic-efficiency/)[isentropic-efficiency//.](https://pt.lambdageeks.com/compressor-isentropic-efficiency/) Acesso em: 08 Set. 2022.
- [4] LEISTER Daniel. *Controle antissurto de compressores industriais*. São Paulo: Escola Politécnica da Universidade de São Paulo, 2014.
- [5] OSIsoft, *visualizando dados no PI System.* Versão 2022.
- [6] GOMES, M. *Estudo e aplicação do software pi system no armazenamento e monitoramento de dados oriundos de um simulador de processos químicos*

*industriais.* Paraíba: Universidade Federal de Campina Grande, 2017.

- [7] PMI. Project Management Institute. *Um Guia do Conhecimento em Gerenciamento de Projetos (Guia PMBOK*)  $6^{\text{a}}$  ed. 2017.
- [8] CARVALHO Sara. A Área De Conhecimento: Gerenciamento De Tempo PMBOK. 2021. Disponível em: [http://safewayconsultoria.com/a-area-de](http://safewayconsultoria.com/a-area-de-conhecimento-gerenciamento-de-tempo-pmbok/)[conhecimento-gerenciamento-de-tempo](http://safewayconsultoria.com/a-area-de-conhecimento-gerenciamento-de-tempo-pmbok/)[pmbok/.](http://safewayconsultoria.com/a-area-de-conhecimento-gerenciamento-de-tempo-pmbok/) Acesso em: 05 dez. 2022.
- [9] CARVALHO Gisele. *Passo a passo do gerenciamento de projetos.* São Paulo: Escola Politécnica da Universidade de São Paulo, 2007.
- [10]MONTES Eduardo. Método do caminho crítico, 2020. Disponível em: http:// [https://escritoriodeprojetos.com.br/metod](https://escritoriodeprojetos.com.br/metodo-do-caminho-critico/) [o-do-caminho-critico/.](https://escritoriodeprojetos.com.br/metodo-do-caminho-critico/) Acesso em: 10 dez. 2022.

#### **7. Anexos**

#### **ANEXO I**

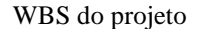

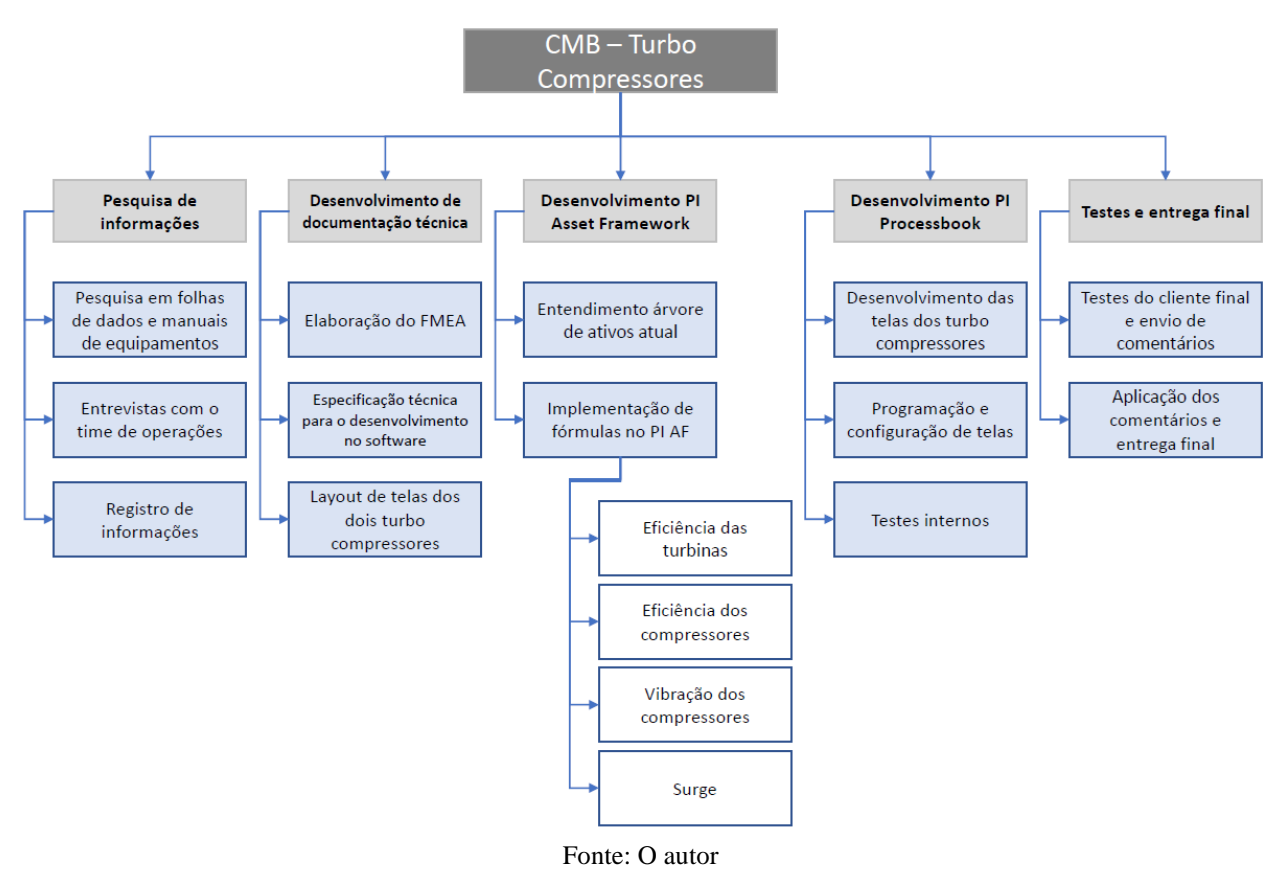

# **ANEXO II**

| ID             | <b>WBS</b> | <b>Task Name</b>                                                 | <b>Duration</b> | Start                        | Finish                               | Predecessors    | <b>Initials</b> | Resource 23 March 2023<br>23 March 2023   April 2023   May 2023   June 20<br>  25  02  07  12  27  27  01  01  21  26  01  06  1  01  05  05  05 <br>June 20 |
|----------------|------------|------------------------------------------------------------------|-----------------|------------------------------|--------------------------------------|-----------------|-----------------|----------------------------------------------------------------------------------------------------|
| 1              | 1          | <b>Projeto CBM</b>                                               | $105$ days      | <b>Wed 01/03/23</b>          | <b>Wed 14/06/23</b>                  |                 |                 |                                                                                                    |
| $\overline{2}$ | 1.1        | Pesquisa de informações                                          | 21 days         | Wed 01/03/23 Wed 22/03/23    |                                      |                 |                 |                                                                                                    |
| 3              | 1.1.1      | Pesquisa em folhas de dados e manuais de equipamentos 7 days     |                 | Wed 01/03/23 Wed 08/03/23    |                                      |                 | в               | 0%                                                                                                    |
| 4              | 1.1.2      | Entrevistas com o time de operações                              | 7 days          |                              | Wed 08/03/23 Wed 15/03/23 3          |                 | в               | 0%                                                                                                    |
| 5              | 1.1.3      | Registro de informações                                          | 7 days          |                              | Wed 15/03/23 Wed 22/03/23 4          |                 | A               | 0%                                                                                                    |
| 6              | 1.2        | Desenvolvimento de documentação técnica                          | 28 days         | Wed 15/03/23 Wed 12/04/23    |                                      |                 |                 |                                                                                                    |
| 7              | 1.2.1      | Elaboração do FMEA                                               | 14 days         | Wed 22/03/23 Wed 05/04/23 5  |                                      |                 | C: A            | 0%                                                                                                    |
| 8              | 1.2.2      | Especificação técnica para o desenvolvimento no software 21 days |                 |                              | Wed 22/03/23 Wed 12/04/23 5          |                 | A: C            | 0%                                                                                                    |
| 9              | 1.2.3      | Layout de telas dos dois turbo compressores                      | 14 days         |                              | Wed 15/03/23 Wed 29/03/23 5FS-7 days |                 | E               | 0%                                                                                                    |
| 10             | 1.3        | <b>Desenvolvimento PI Asset Framework</b>                        | 14 days         | Wed 12/04/23 Wed 26/04/23    |                                      |                 |                 |                                                                                                    |
| 11             | 1.3.1      | Entendimento árvore de ativos atual                              | 7 days          |                              | Wed 12/04/23 Wed 19/04/23 6          |                 | B:D             | 0%                                                                                                    |
| 12             | 1.3.2      | Implementação de fórmulas no PI AF                               | 7 days          |                              | Wed 19/04/23 Wed 26/04/23 11         |                 | B: D            | ň                                                                                                    |
| 13             | 1.3.2.1    | Eficiência das turbinas                                          | 2 days          | Wed 19/04/23 Fri 21/04/23    |                                      |                 |                 | O1                                                                                                    |
| 14             | 1.3.2.2    | Eficiência dos compressores                                      | 2 days          | Fri 21/04/23                 | Sun 23/04/23                         | 13              |                 |                                                                                                    |
| 15             | 1.3.2.3    | Vibração dos compressores                                        | 1 day           | Sun 23/04/23                 | Mon 24/04/23                         | 14              |                 |                                                                                                    |
| 16             | 1.3.2.4    | Surge                                                            | 2 days          | Mon 24/04/23                 | Wed 26/04/23 15                      |                 |                 | 0%                                                                                                    |
| 17             | 1.4        | <b>Desenvolvimento PI Processbook</b>                            | 21 days         | Wed 26/04/23 Wed 17/05/23    |                                      |                 |                 |                                                                                                    |
| 18             | 1.4.1      | Desenvolvimento das telas dos turbo compressores                 | 14 days         |                              | Wed 26/04/23 Wed 10/05/23 10         |                 | B: D            | $\Omega$                                                                                                    |
| 19             | 1.4.2      | Programação e configuração de telas                              | 7 days          | Mon 01/05/23 Mon 08/05/23    |                                      | 10FS+5 days B:D |                 | 0%                                                                                                    |
| 20             | 1.4.3      | <b>Testes internos</b>                                           | 7 days          |                              | Wed 10/05/23 Wed 17/05/23 18         |                 | B:D             | 0%                                                                                                    |
| 21             | 1.5        | Testes e entrega final                                           | 28 days         | Wed 17/05/23 Wed 14/06/23    |                                      |                 |                 |                                                                                                    |
| 22             | 1.5.1      | Testes do cliente final e envio de comentários                   | 14 days         | Wed 17/05/23 Wed 31/05/23 17 |                                      |                 |                 | 0%                                                                                                    |
| 23             | 1.5.2      | Aplicação dos comentários e entrega final                        | 14 days         | Wed 31/05/23 Wed 14/06/23 22 |                                      |                 | B               |                                                                                                    |

Cronograma Inicial

Fonte: O autor

# **ANEXO III**

#### Cronograma Otimizado

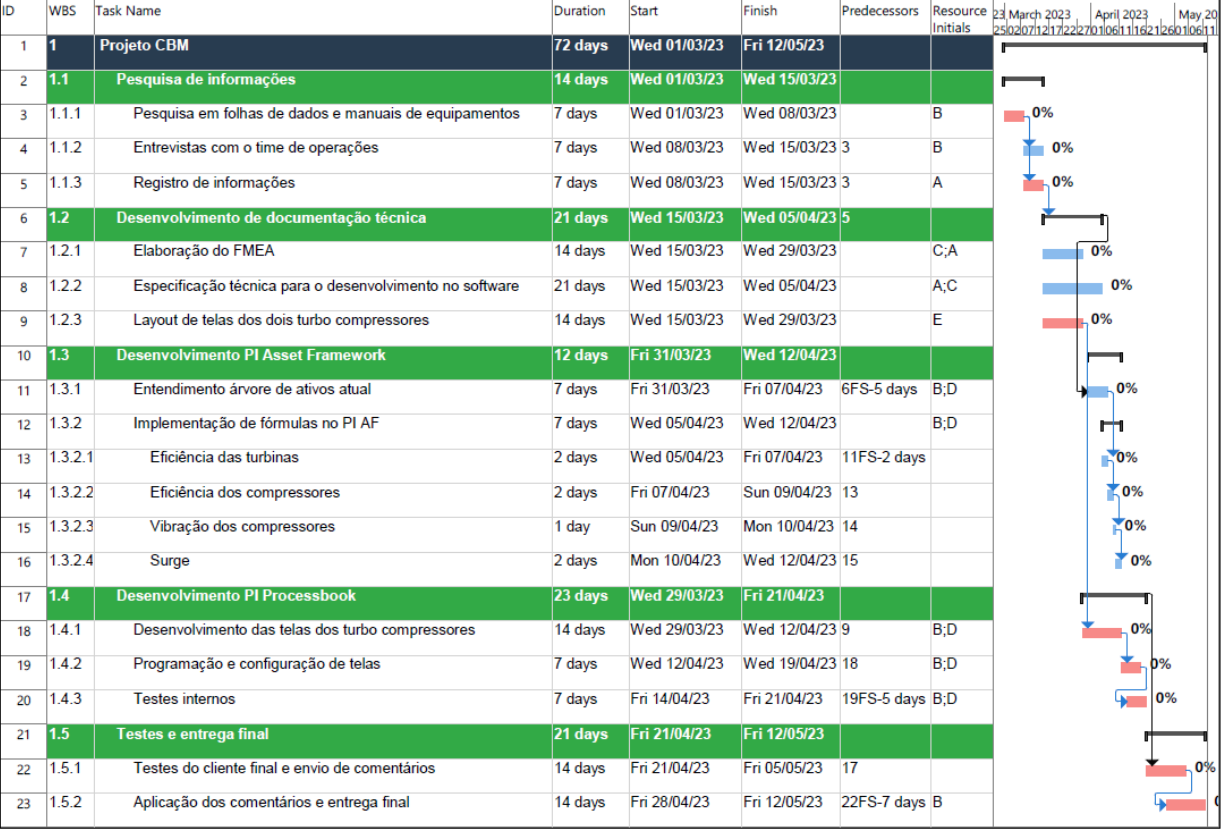

Fonte: O autor